## **Photoshop 2022 CRACK 64 Bits 2022**

Cracking Adobe Photoshop requires you to find a cracked version of the software. After you have downloaded the software, you can crack it. There are a few ways to crack the software. The best way to crack it is to install a program called a keygen. A keygen is a program that will generate a valid serial number so that you can unlock the full version of the software. After the keygen is installed, run it and then generate a valid serial number. This works really well, and is the easiest way to crack Adobe Photoshop. To crack the software using a keygen, enter the serial number into the keygen and then generate a valid serial number.

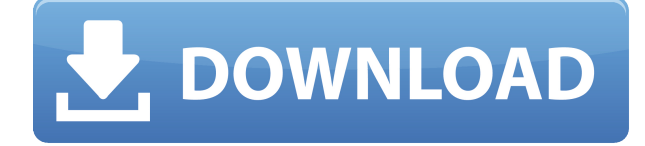

A lucky 13 of us have access to a preview of Lightroom 5.0. That is my view regarding its future according to an interview with Lightroom product director John Nack. Nack further notes that the product team is "really focused on staying ahead of the curve" in regards to features and functionality. As it stands, what we can expect from the product in the next couple of months is pretty basic. What we do know so far is that there will be a two-way toggle to enable RAW output on select cameras. In other words, the camera will "talk" to the app, presenting a list of available RAW options and offering an "open file" dialog for selected images. We can also look forward to existing camera profiles transferring to the new platform. In fact, it seems that developing profiles on the latest version of Lightroom is a core focus. I've found that using the very powerful capacity to crop and reduce images in Adobe Camera Raw has been essential. By cropping down an image and reducing the size of the image in one of these panels, you are then able to better examine and modify it in many other areas. With the new image browsing features in CS6, I'd say the number of ways you are able to view and organize your images has increased significantly. I don't find that Lightroom's native level browsing and sorting features are able to hold a candle the editing power of the Adobe software. I don't have the base version of Lightroom and this review is for the Basic edition. It's really hard to imagine the program becoming any more difficult to use. I do find that the new licenses (when they're released) will be roughly the same price as the previous version. Hopefully, they'll also be a lot easier to decipher.

## **Photoshop 2022 Download With Serial Key [Win/Mac] [32|64bit] {{ lAtest release }} 2023**

Web design software can be used for any type of web design, graphic design, and publishing. It is at times overwhelming because you'll find many apps and functions in the same category that make it difficult to choose the right one. It is recommended that you seek an online source for the best web design software. When to begin working on the next project will be dependent on what you are working on and what kind of project it is. It will also depend on how much time you have to devote to the job and how long your project is expected to take. For most people, Photoshop is the most popular photo editing software in the world right now. Millions of people use Photoshop to create beautiful artwork. Photoshop gives the user the ability to edit the colors, shapes, and more of the picture. It will also enable you to make more beautiful photos of all sizes. You might find it a bit confusing that there is the perfect photo editor and the perfect photo editing software. Here's a handy infographic that can tell you how to tell which one is right for you. The first thing you need to look at is what your budget is. Photoshop is much cheaper than other graphic design software.

Probably the most popular photo editing software is Photoshop. So if you were to seek out the professional photographer who can edit and make your photos the best it can be, then the photographer will use the software that would allow him or her to do the best job possible. There is more to note about photo editing than just the price. It is important to note that photo editing software can be expensive and if the photo editing and design is for a commercial purpose then it will cost you a pretty penny. A popular photo editing software is Adobe Photoshop. 933d7f57e6

## **Photoshop 2022Activation Code {{ NEw }} 2022**

More than 1.5 billion people around the world now have access to the internet. The effect of that ubiquity is that digital content is becoming more important. Today, 85 percent of corporations are producing print-based content. That number was 80 percent in 2016. But the most significant statistic is this: two-thirds of people in the US and UK still prefer reading print media. Print continues to thrive. By 2020, 2.7 billion people will access the internet, many of them in developing nations. That access will shift the cost structure that consumers place on print. Digital content isn't free, but it's now affordable enough that consumers are starting to prefer it. And, as people move from print to more content-rich online formats, they'll demand more of their content. Adobe has plowed a lot of time and money into print technology. In addition to its pervasive Flash Player, which is also available in mobile and other app formats, a lot of creative work continues here. We've been focused on paper, too, from PDF format and EPUB to posters and stamps. Last year we turned on a data funnel that makes our print portfolio more viable on the backend, while delivering more relevant content on the front end. To explain what this funnel looks like, think of your newspaper subscriptions. As electronic subscriptions continue to grow, customers increasingly opt to receive their news in print. In the past, newspaper publishers have tried to retain print subscribers by offering substantial discounts, but these often fall flat with customers. Only 38 percent of consumers have ever paid full price for a digital subscription, according to estimates from Adobe. And in our research [pdf], we found that 35 percent of people who subscribe to print newspapers through an online esubscription provider will cancel that print subscription once they start receiving their content via digital. Print is no longer an option for the newspaper's bottom line.

photoshop download open source photoshop download apple mac photoshop application download for pc photoshop cs3 application free download photoshop download apple adobe photoshop application software free download photoshop application download for windows 10 photoshop application free download for pc free photoshop download app photoshop cs6 free download 64 bit windows 10

With the adoption of the new Adobe Sensei AI, Photoshop Elements puts artificial intelligence at your fingertips, without having to learn rules or coding. By letting the software do the thinking, it uses machine learning to analyze the content in images, recognize topics and objects, and even clean them by automatically removing objects and cleaning.The new, improved selection picks up on preexisting objects, shapes and edges, such as a logo or email address. It can account for slight differences in object

size and color and gracefully blend them across the image. Photoshop Elements also lets you use the Drive feature to import a computer file and create a duplicate of it straight to your image library, or sync a desktop or mobile device to create a duplicate. This will let you add a computer or smartphone to a project that's already been shared with a client. Photoshop Elements is familiar and intuitive for beginners, but its advanced features are still accessible. Elements offers key elements for working with both RAW and JPEG images, including the ability to work in both 8-bit and 16-bit color space; and add Exposure, Color Balance, Shadows and Highlights, Layers, Selection tool, Snapping Tool, Path Selection tool, and Lasso. (With the Corel PaintShop Pro application, there are only eight available, including RGB, Grayscale, and CMYK.) For those who want the convenience of batch mode, Elements also has the capability to select how many photos to upload or convert in a batch. Saving and sharing images is a breeze, thanks to the Events view. From there, you can save still images, movies and PDFs, make a Web gallery, add presentation slideshows and even add a watermark. With iOS quick access, you can also send private messages directly from the app. To import images, it boasts support for more than 250 file formats, including most RAW options. Additional options let you convert images to other formats, apply effects, add text, apply filters and frames, and create preflighted prints. There's even support for the popular social networks, including Twitter, Tumblr, and Facebook, as well as services such as Amazon Web Services.

If you're new to Adobe Photoshop, this book takes you from the very basics to building an advanced, working toolkit of practical features. Based on real-world examples and development sources, Adobe Photoshop A Complete Course and Compendium of Features will teach you how to slice and dice, add and alter, and create parallax effects and cinematic point-of-view (POV) camera techniques that are essential for any design or production workflow. Adobe Photoshop A Complete Course and Compendium of Features is the 1st of the *Adobe Photoshop A Complete Course* series and is the perfect toolkit for beginners and experts alike. It will teach you how to prepare your files for any given context and from scratch. Create stunning and complex 3D elements in a supported format, then use them in your app. With support for both WebP and JPEGXR, share your sophisticated 3D rendered elements across platforms. Use the open source JavaScript API to build rich visual effects. From highly detailed, layered 3D elements to highly tailored apps, from multi-platform and cross-browser design, Adobe Kuler is perfect for designers who need to produce a design that will work on desktop, laptop, tablet, and mobile. With the release of WebP (Web Platform for Image), progressive JPEG (Progressive JPEG 2000), JPEGXR (JPEG 2000 EXpress for Mobile), and the mobile add-on for Safari, designers now have access to these formats. In the bottom up approach, the Photoshop A Complete Course and Compendium of Features will teach you how to build your foundation first, with the ultimate goal of using your tools in your best possible way. You'll learn only the bare essentials of the tools, but you'll also learn how to apply them to real-world problems, something your

experienced studio mates will certainly appreciate.

<https://jemi.so/9exvenPcelmo/posts/Z5fkJwIDoztJTu8fQ8y9> <https://jemi.so/9exvenPcelmo/posts/7fdXJYmUxdjT2QUcdGNC> <https://jemi.so/7stomcinabe/posts/YgDhf4r12AKXeNqHkx5V> <https://jemi.so/8subslumolte/posts/YlOozxsX9bfl4Zb60KFF> <https://jemi.so/9exvenPcelmo/posts/t6DDqmB2tfrYtY3wNbY4> <https://jemi.so/tastpoYilha/posts/foR2urAgRPZGSyTvTfRD> <https://jemi.so/7entaplacgi/posts/wSQ73rzSI9ExTu9Xu46j> <https://jemi.so/3buddgesubo/posts/d3E1tCtJqqrgiNftjsAt> <https://jemi.so/9gutderZexbu/posts/KNguFGmmtreUJNfiAjCC> <https://jemi.so/7entaplacgi/posts/b7Kmv9iR2Ip5qC8GZ9PP> <https://jemi.so/riacosginbo/posts/3yIib94o6jYxJVtCBnt2>

Any image file can be saved in the DNG format, which enables you to separate the adjustments made to a photo from the raw photo data. The panel settings are managed via the Preset section in the left hand panel. There are numerous categories for quick, easy access to important options, such as Layers and Selection, and they're added as you edit photos by just choosing the usual or new tab at the top of the panel. How quick is this? With just two taps, you can open Capture One or Photoshop CC, create a document, open your raw image and click **Edit → Apply Settings** to change the image settings without leaving the image editor. If you want to batch edit photos, you can do so with a series of clicks or over a period of time, instead of having to go back and forth in the timeline. It's hands-down the quickest way to make sure your photos are ready for print. Sometimes you may find it impossible to read a photo's loudness levels in a print product. If you load the same file into PhotoShop and go to Adjustment > Levels, you'll see the total white/black brightness range. For instance, if you have a negative that has a total white/black range of 100% and use Photoshop to load the same file, you can have the same negative printed at 100% black & white or 100% white & black. This means the negative is being underexposed or overloaded. It would be possible to correct this by going to the Film Strip and creating a custom curves and using the default curve, or you could convert the negative to a ProPhoto RGB file and then convert to a Photoshop RGB file. (PhotoShop will automatically do the conversion if you don't change it.

<https://entrelink.hk/event/photoshop-trial-version-download-for-windows-10-hot/> [http://arturoflakesmulticolor.com/wp-content/uploads/2022/12/Photoshop-2022-Version-231-License-](http://arturoflakesmulticolor.com/wp-content/uploads/2022/12/Photoshop-2022-Version-231-License-Keygen-2022.pdf)[Keygen-2022.pdf](http://arturoflakesmulticolor.com/wp-content/uploads/2022/12/Photoshop-2022-Version-231-License-Keygen-2022.pdf) <https://nvested.co/adobe-photoshop-free-download-for-windows-10-64-bit-filehippo-with-key-repack/> [https://www.yunusbasar.com/wp-content/uploads/2022/12/Download-free-Photoshop-2021-Version-2](https://www.yunusbasar.com/wp-content/uploads/2022/12/Download-free-Photoshop-2021-Version-224-Free-License-Key-MacWin-latest-updaTe-2023.pdf) [24-Free-License-Key-MacWin-latest-updaTe-2023.pdf](https://www.yunusbasar.com/wp-content/uploads/2022/12/Download-free-Photoshop-2021-Version-224-Free-License-Key-MacWin-latest-updaTe-2023.pdf) [https://cityrealtyfinder.com/2022/12/24/photoshop-2020-download-with-licence-key-free-license-key-f](https://cityrealtyfinder.com/2022/12/24/photoshop-2020-download-with-licence-key-free-license-key-for-mac-and-windows-2022/) [or-mac-and-windows-2022/](https://cityrealtyfinder.com/2022/12/24/photoshop-2020-download-with-licence-key-free-license-key-for-mac-and-windows-2022/)

<https://malaysiafoodandtravel.com/wp-content/uploads/2022/12/weralby.pdf> <https://healtharticlesworld.com/beauty/adobe-photoshop-7-2-free-download-pc-link/> <https://rei-pa.com/adobe-photoshop-cs6-product-key-full-torrent-mac-win-64-bits-2022/> <https://www.theassignmentbook.org/wp-content/uploads/2022/12/gayniag.pdf> <http://nadinarasi.com/?p=12514>

Part of these changes means that Photoshop will become the foundation of the future of digital design and content creation. By bringing reliable native platform rendering to the front of the stack, Adobe created a stable foundation to build upon. This is a foundation that is now free to innovate on top of with several exciting new features that are being developed that will really start to take advantage of the full power of the GPU. This includes 3D, AI and other breakthrough technologies. The future for Photoshop takes us further in our reimagining of user experience and the evolution of advanced design in the products that use them. In doing this, we look forward to meeting photographers, illustrators and creators from all over the world. We continue to be focused on being the best platform for design and production, providing features and performance that deliver for workflows and interactions with end users. For more information about Photoshop, subscribe to the Adobe Photoshop newsletter and visit our blog to learn more about the latest in Photoshop and in digital design. *The information presented in this release may contain forward-looking statements relating to future events or future performance. These statements reflect management's current views and are based on current expectations and assumptions. These statements are subject to risks and uncertainties, and actual future performance will likely differ materially. For more information please see: https://www.adobe.com/go/forward-looking-statements*